Séquence 2 : la répétition et l'accumulation peuvent-elles permettre la création ?

## NOM PRENOM PRENOM CLASSE

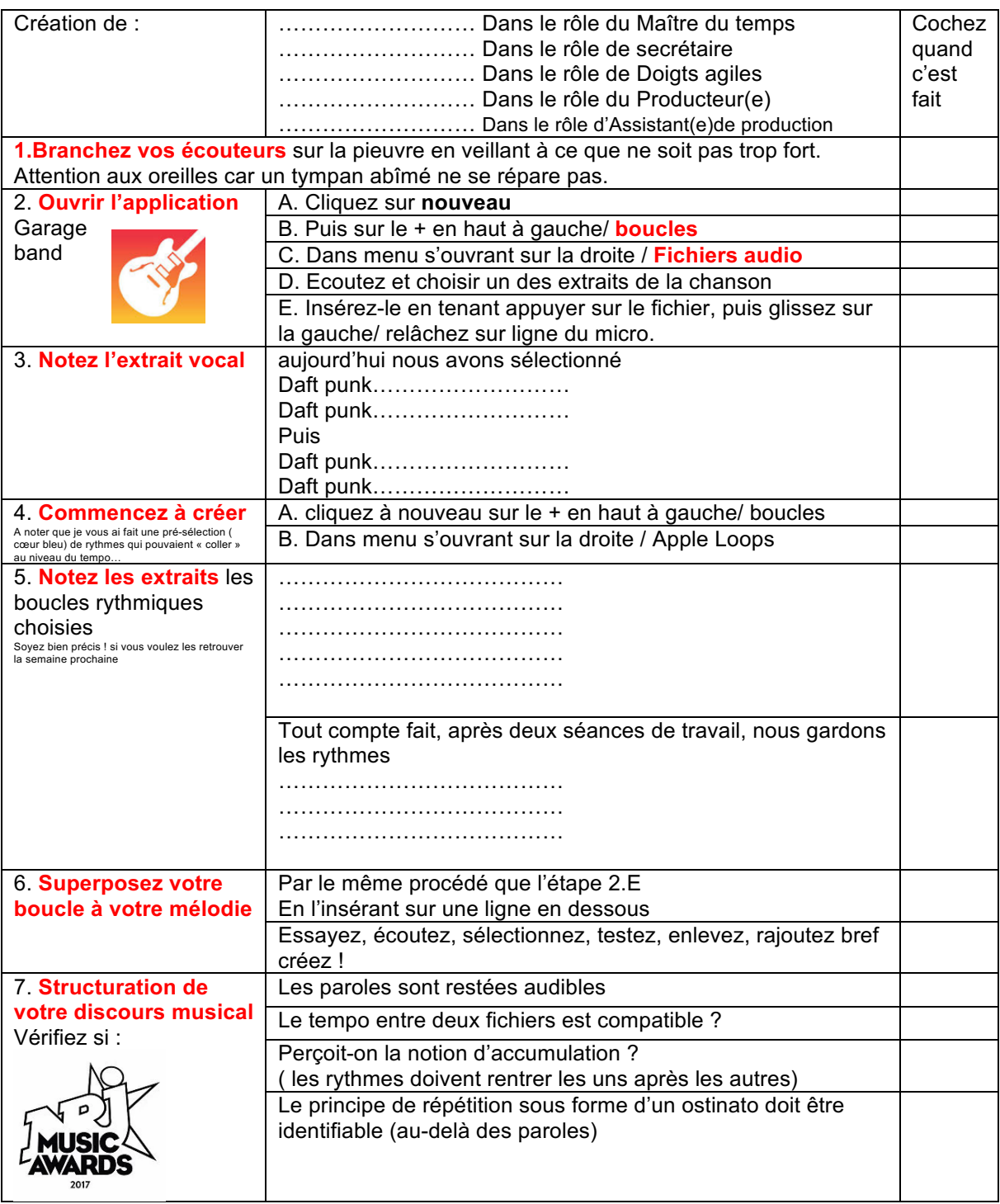

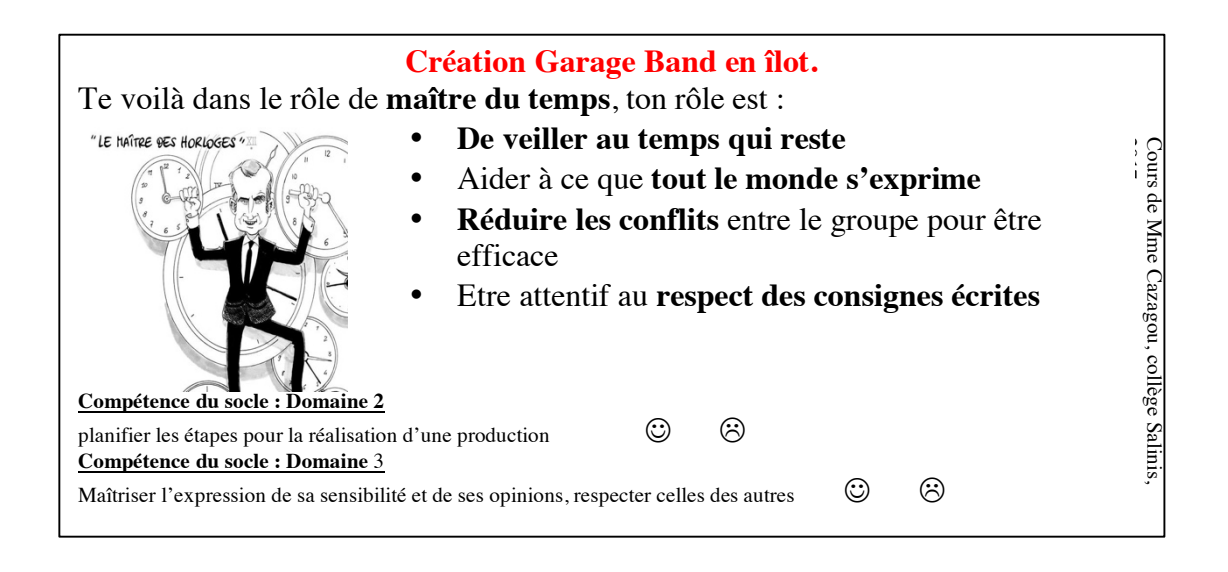

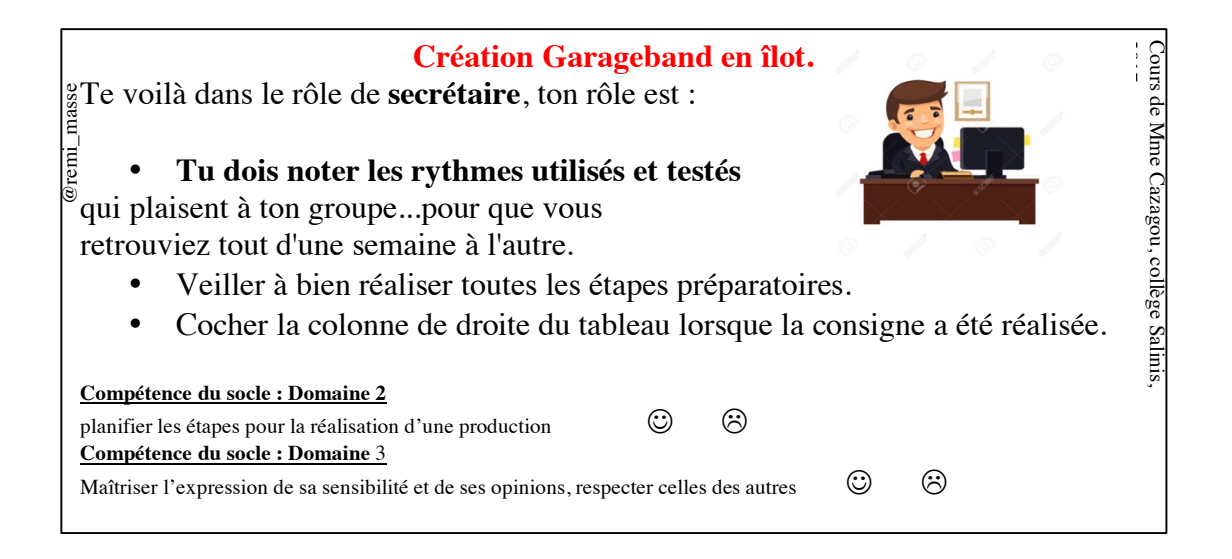

![](_page_1_Picture_2.jpeg)

![](_page_2_Figure_0.jpeg)

![](_page_2_Figure_1.jpeg)